**Tips on how to access EFS-Web on the new website.** 

 **On the USPTO home page, from the Patents column, select the third option, "File Online."** 

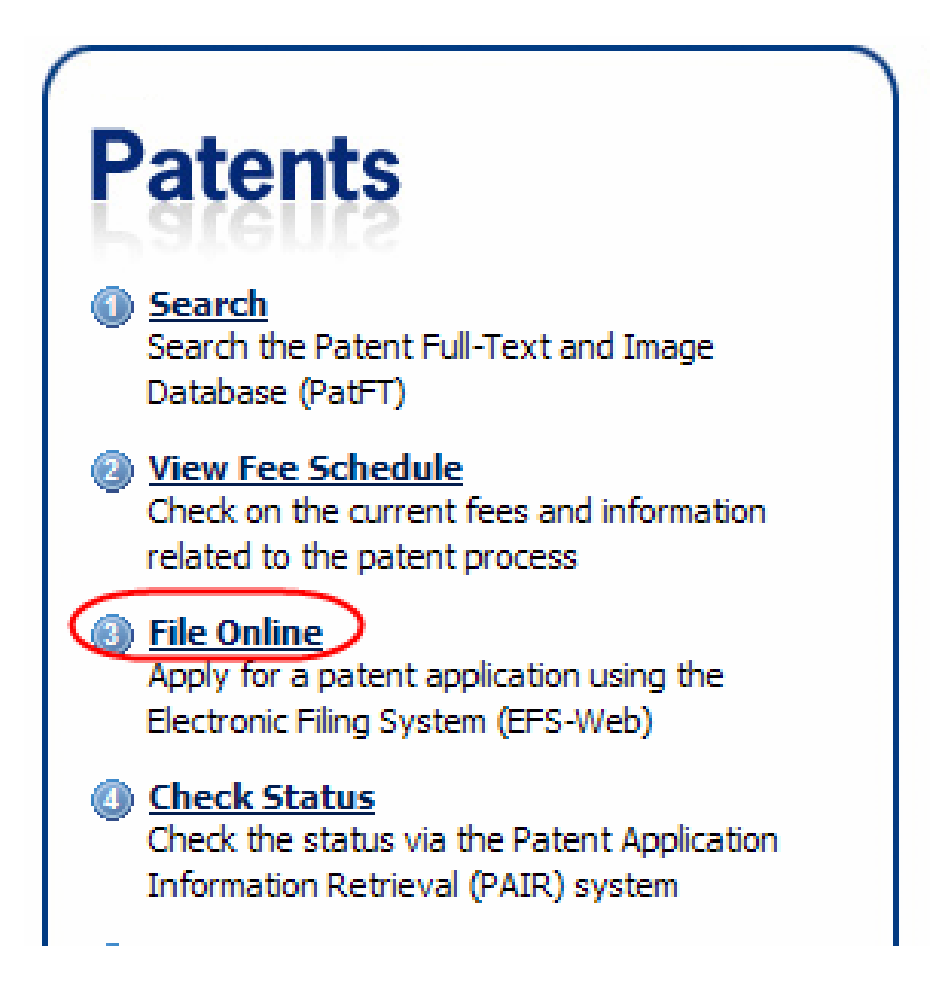

• This will bring you to the "About EFS-Web" page. Selecting the hyperlink to either **EFS-Web Registered or Unregistered eFiler will launch the** respective system.

# **About EFS-Web**

EFS-Web is the United States Patent and Trademark Office's (USPTO's) web-based patent application and document submission solution. Using EFS-Web, anyone with a web-enabled computer can file patent applications and documents without downloading special software or changing document preparation tools and processes.

EFS-Web utilizes standard web-based screens and prompts to enable you to submit patent application documents in PDF format directly to the USPTO within minutes. When creating your PDF documents, you choose the tool, process and workflow with which you author your documents; convert them to standard PDF files and then submit them to USPTO's secure servers. Additionally, EFS-Web allows submission of PCT-EASY.ZIP compressed files to submit International PCT applications and ASCII text files (.TXT) to

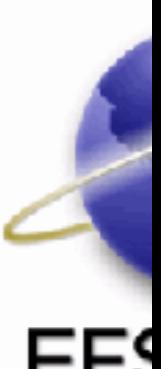

submit your bio-sequence listings, computer program listings, mega tables, etc. EFS-Web is safe, simple you all of the same benefits as paper filings, including an electronic receipt that acknowledges your subn

- Launch EFS-Web Registered eFiler>for enhanced filing, follow-on processing, saved submission
- Launch EFS-Web Unregistered eFiler>for Basic initial filing of patents
- **EFS-Web Announcements** recent and archived announcements, links to view availability of bus alerts
- **EFS-Web Resources** instructions for becoming a Registered eFiler, system requirements, EFS-W other useful information and links

Please note. There are multiple ways to access EFS-Web on the new website. Please contact the Patent Electronic Business Center at 866-217-9197 with any navigational questions on how to access the EFS-Web system. Bookmarks to EFS-Web should continue to work.

### Tips on how to access EFS-Web Announcements on the new website.

• From the "About EFS-Web" page, select EFS-Web Announcements. Announcements can also be selected from the left menu.

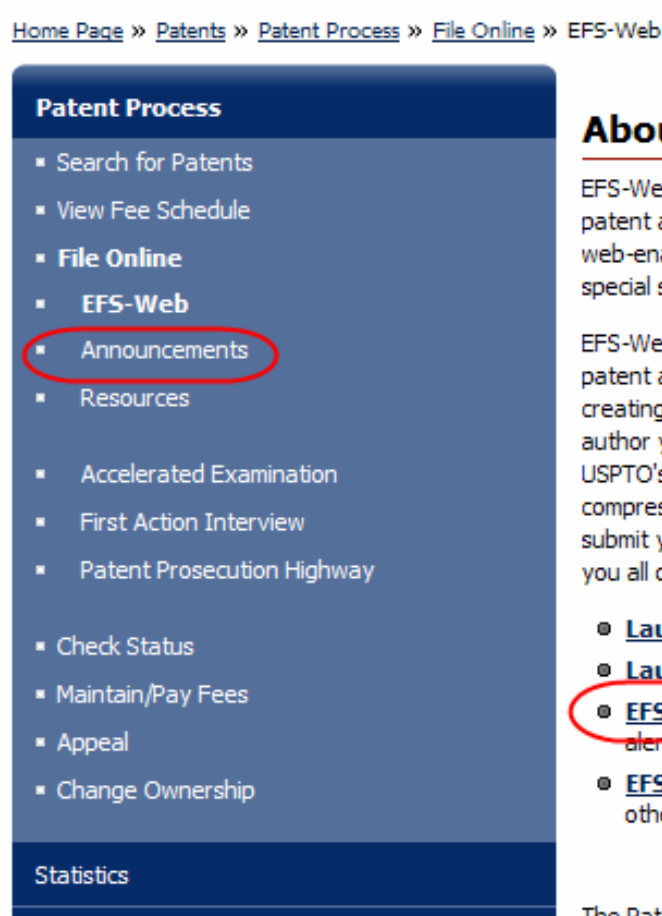

**Electronic Business Center** 

## out EFS-Web

Web is the United States Patent and Trademark Office's (USPTO's) webnt application and document submission solution. Using EFS-Web, anyor enabled computer can file patent applications and documents without d ial software or changing document preparation tools and processes.

Web utilizes standard web-based screens and prompts to enable you to nt application documents in PDF format directly to the USPTO within min ting your PDF documents, you choose the tool, process and workflow w or your documents; convert them to standard PDF files and then submit TO's secure servers. Additionally, EFS-Web allows submission of PCT-EA pressed files to submit International PCT applications and ASCII text file: it your bio-sequence listings, computer program listings, mega tables, e all of the same benefits as paper filings, including an electronic receipt t<del>l</del>

- Launch EFS-Web Registered eFiler -for enhanced filing, follow-on p
- L<mark>aunch EFS-Web Unregistered eFiler</mark> -for Basic initial filing of pater
- EFS-Web Announcements ecent and archived announcements, lin
- EFS-Web Resources instructions for becoming a Registered eFiler, s other useful information and links

The Patent Electronic Business Center is open Monday - Friday, to help you ( 6:00 a.m. to 12 Midnight Eastern Time email ebc@uspto.gov or call 866-217• The EFS-Web Announcements page is separated into 5 sections: Recent Announcements, E-Biz Alerts, EFS-Web Hours of Operation, E-Alerts, and **Announcement Archives.** 

#### Home Page » Patents » Patent Process » File Online » EFS-Web » Announcements

#### **Patent Process**

- Search for Patents
- · View Fee Schedule
- **\* File Online**
- \* EFS-Web
- **Announcements** п
- Resources п
- Accelerated Examination
- First Action Interview
- " Patent Prosecution Highway
- Check Status
- Maintain/Pay Fees
- **Annea**

## **EFS-Web Announcements**

#### UPDATED: 05 October 2009

All customers are encouraged to register so they are ready to use the full f EFS-Web for Registered eFilers and Private PAIR.

For questions/comments or further assistance on any announcement below, an e-mail to ebc@uspto.gov or call the Patent Electronic Business Center at 1 9197 (toll-free) or 571-272-4100 from 6 a.m. to 12 Midnight Eastern Time Friday.

- Recent Announcements
- E-Biz Alerts
- EFS-Web Hours of Operation
- **E-Alerts**
- Announcement Archives

"EFS Guidance and Resources" can be accessed by selecting the hyperlink,  $\bullet$ EFS-Web Resources from the "About EFS-Web" page.

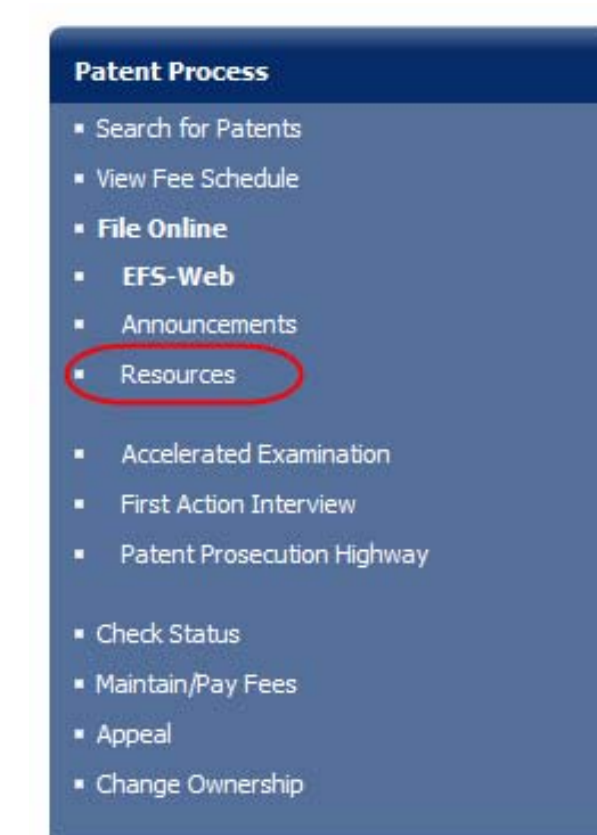

 $C1 - C - C$ 

## **About EFS-Web**

EFS-Web is the United States Patent and Trademark Office's (USPTO's) patent application and document submission solution. Using EFS-Web, a web-enabled computer can file patent applications and documents with special software or changing document preparation tools and processe

EFS-Web utilizes standard web-based screens and prompts to enable y patent application documents in PDF format directly to the USPTO withi creating your PDF documents, you choose the tool, process and workfl author your documents; convert them to standard PDF files and then s USPTO's secure servers. Additionally, EFS-Web allows submission of PC compressed files to submit International PCT applications and ASCII tex submit your bio-sequence listings, computer program listings, mega tab you all of the same benefits as paper filings, including an electronic rec-

- <sup>o</sup> Launch EFS-Web Registered eFiler -for enhanced filing, follov
- <sup>o</sup> Launch EFS-Web Unregistered eFiler -for Basic initial filing of
- **O EFS-Web Announcements** recent and archived announcemen alerts
- <sup>O</sup> EFS-Web Resources Instructions for becoming a Registered eF other useful information and links

There are 5 sections in the EFS-Web Guidance and Resources page: Getting  $\bullet$ Started, Learn More about EFS-Web, Legal Guidance, FAQs, and Customer Support.

ine » EFS-Web » Resources

# **EFS-Web Guidance and Resources**

### Benefits of using the Electronic Filing System (EFS-Web)

- **EFS-Web is safe.** Filings made with EFS-Web provide you with the same legal protection as paper-based filings. You receive an electronic receipt and confirmation, as well as the ability to print the receipt for your records, affirming your receipt date.
- **EFS-Web is simple.** Even the largest and most complex patent applications can be submitted by attaching PDF files and filling out a few simple web screens.
- **EFS-Web is secure.** EFS-Web submissions are protected through state-of-the-art security methods, including Transport Layer Security (TLS), and if you sign up as a registered filer, Digital Certificates, one of the most secure methods now available.
- **EFS-Web is fast.** In just a few minutes and using a few web screens, you can submit a filing and receive an acknowledgment receipt.
- $\bullet$  EFS-Web is flexible. EFS-Web requires you to make no changes to the tools, processe patent applications and documents. Filing with EFS-Web does not require you to learn ho
- **. EFS-Web is forgiving.** EFS-Web validates whether the PDF files and data you're trying they are submitted. If there's a problem, EFS-Web will tell you why the document can't b take corrective action quickly.
- Getting Started
- Learn More about EFS-Web
- **Legal Guidance**
- ® FAQs
- **Q** Customer Support

**USPTO forms including EFS-Web eForms can be found under the "Learn"** More about EFS-Web section.